**Cabri 3D Crack Keygen [32|64bit]**

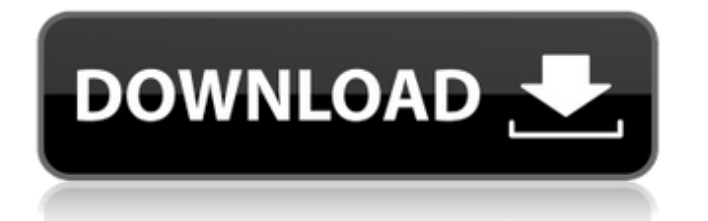

# **Cabri 3D [Win/Mac]**

Cabri 3D is a software application that provides you with tools for creating and manipulating objects in a 3D environment. It can be used by individuals with some experience in similar apps. The interface of the program is user-friendly. So, you can create a new project from scratch or pick one of the numerous templates available (e.g. empty A3 portrait, technical drawing European layout). Cabri 3D allows you to draw points (e.g. intersection points), lines (e.g. segments, vectors, circles, arcs), planes (e.g polygons, triangles, sectors, cylinders), perpendicular or parallel lines, bisector planes and trajectories. But you can also insert central symmetry, half-turns, reflections, translations, rotations, equilateral triangles, squares, regular pentagons, pentagrams, prisms, pyramids, cubes, distances, lengths, volumes and angles, just to name a few. There are plenty of customization preferences available for objects. For example, you can modify the border color, radius and style, and surface thickness, as well as lock groups of items. Furthermore, you can add a natural view, text area, view or page, scale the document, hide objects, use the undo and redo function, as well as customize the toolbar. From the 'Preferences' screen, you may switch to another language for the interface, pick the icon size and 3D rendering smoothing mode, as well as configure default visible and hidden styles. Settings can be restored to their default values at any time. The program runs on a high amount of system resources, has a good response time, supports some keyboard shortcuts, and includes a complete user's manual. We have not come across any issues during our testing; Cabri 3D did not freeze, crash or pop up error dialogs during our tests. Thanks to its intuitive layout, you may seamlessly learn how to work with this app. Cabri 3D Lite makes a good starter tool, if you'd like to learn the basics of 3D drawing. The interface is simple, and the options are clear and easy to use. But while it's generally easy to customize almost everything about your projects, it's impossible to completely remove the stylistic features of the interface, which means you can't use it for professional work. The application also lacks a few options from its "Full" version, such as the "Tools" and "Modifiers"

## **Cabri 3D Crack + (Latest)**

BESPOKE ON HIGH QUALITY 3D PRINTING MACHINES! Download your 3D files on your PC, laptop, tablet, or phone! It's easy, just connect your 3D printer to your Wi-Fi network and upload your 3D model files. 3D Studio Max and Inventor are included free of charge with 3D Replicator. Plan your 3D designs, browse your recently uploaded files and manage print jobs from one convenient platform. Once your 3D project is complete, download and print your 3D file directly to your 3D printer. If you prefer to print your 3D designs on paper first, you can also do that using 3D Paper Printer. Features Create and view 3D drawings Draw points, lines, triangles, polygons, or surfaces with multiple depth levels Insert and edit objects with flexible customization options Orient objects in 3D space with the World, Local and Mirror tool Create 3D walls and 3D solids Align, scale and translate objects Rotate objects and flip their vertical axis Move objects around in the workspace Modify object properties and create polygonal mesh surfaces Edit and modify your 3D objects in your preferred graphics program Export 3D designs as STL or X3D file format Adjust for the best printing result Install or uninstall the program Uninstall the program Convert or import a CAD file format (.dwg) Convert or import an.stl file format (.stl) To start the application Double click the Cabri3D icon. To start the application Double click the Cabri3D icon on your desktop. To start the application Double click the Cabri3D icon on your desktop. To start the application Double click the Cabri3D icon on your desktop. To start the application Double click the Cabri3D icon on your desktop. To start the application Double click the Cabri3D icon on your desktop. Print your 3D files Connect your printer to your computer and launch 3D Studio Max. To Print your 3D design file Use the File | Print menu command to open your 3D printing job. To Print your 3D design file 6a5afdab4c

### **Cabri 3D Crack+ Free For Windows**

For users of a graphics tablet, the possibility of 3D drawing is great. A tablet is a surface with a magnetic coating from which you can draw curves, arcs, arcs and points, as well as straight lines, straight lines and arcs and points. So, when you draw with a pen, you draw a line or curve without having to handle and position the pen precisely, because it moves with your movements. With Cabri 3D, you may draw a line or curve on a sheet and then transform it into a three-dimensional space. You need to complete the following steps to draw a line or curve. 1. Select the arrow tool button and use it to draw a line on the white paper. 2. Press the space bar or click the 'Shape type' button and select the 'Edit polyline' option. 3. A rectangular bounding box will appear. 4. Pressing the left mouse button on a corner, the top, or the side of the bounding box will activate the Path to Path tool, while moving the cursor with the mouse wheel will adjust the bounding box. 5. Use the Path to Path tool and move to the desired corner and press Enter (or click the double arrow at the bottom left of the screen). The path will be completed. 6. With the Path to Path tool you may transform the path into a 3D object. 7. Use the Select tool button and select the path and then press the space bar or click the "Shape type" button and select the "3D path". 8. To finish, press the space bar or click the "3D path" button, and move the mouse pointer to the right direction. Cabri 3D can work with different devices and file formats. In addition, this is an easy-to-use and useful software program, but be aware that it does not provide certain functions required for such software, such as shadows, reflections and shadows from the object. [font=Arial, Helvetica, sans-serif]Cabri 3D is a software application which provides you with tools for creating and manipulating objects in a 3D environment. It can be mainly used by individuals with some experience in similar apps. The interface of the program is user-friendly. So, you can create a new project from scratch or pick one of the numerous templates available (e.g. empty A3 portrait, technical drawing European layout). C

#### **What's New in the Cabri 3D?**

Key Features Point: The user can create and handle objects of different types with the help of a cursor (like coordinate point, line, point circle, arc). Lines, vectors and curved lines Lines: The user can draw straight, circular and straight curved lines, describe their shapes with polygons and use them for creating a 3D drawing. More information about the line objects may be found here: Lining up and setting properties Straight lines: Straight lines can be used to connect various points and lines, as well as to reflect objects (e.g. as mirrors, points of symmetry) Curves: Straight and circular curves can be used to describe 3D shapes and objects, as well as to draw and represent 3D curves Polygons: Polygons are used to describe 3D shapes and create complex objects, in order to draw 2D objects and to draw 3D objects on a 2D plane. More information about polygons may be found here: Polygons and their properties Planes: Planes can be used to draw and to describe 2D objects and surfaces. More information about planes may be found here: Settings and properties of planes Objects: The user can create and edit objects, make them transparent, lock, hide, and view them, and also configure their properties. More information about objects may be found here: Objects and their properties Selection: The user can select parts of objects and modify their properties. More information about objects may be found here: Selection of objects Transformations: The user can perform transformations such as half-turns, reflections, rotations, translations and mirrors on objects (e.g. to create a perspective view of a 3D object). More information about transformations may be found here: Transformation of objects Linking: The user can create linking objects, i.e. objects can be linked with other objects and can be assigned to each other. More information about linking objects may be found here: Linking and linking objects Transparency: The user can make various objects transparent. More information about the transparency may be found here: Transparency settings of objects Search: The user can enter and search for specific objects. More information about search objects may be found here: Search and search objects Sections: The user can select parts of objects and create sections. More information about objects may be found here: Selection of objects and objects Collisions:

## **System Requirements:**

Supported OS: Windows Vista, 7, 8, 8.1, 10 Processor: Intel Dual-Core processor Memory: 1 GB RAM Hard disk: 4 GB Video Card: Microsoft DirectX® 11 compatible video card with Pixel Shader 3.0 Supported Platforms: Windows XP, Windows Vista, Windows 7, Windows 8, Windows 8.1, Windows 10 Description: A puzzle game with time-travel twist. Save your friend from a mysterious adventure and unravel the mystery. As the protagonist, you

<https://marrsoca.com/wp-content/uploads/2022/06/delcri.pdf>

- <https://www.madreandiscovery.org/fauna/checklists/checklist.php?clid=15723>
- <https://icj24.com/newblue-video-essentials-iii-crack-latest/>
- <https://captainseduction.fr/htmltortf-converter-easy-crack-download/>
- <http://kasujjaelizabeth.com/?p=5580>
- <https://madreandiscovery.org/fauna/checklists/checklist.php?clid=15724>
- <http://purosautospittsburgh.com/?p=28808>
- <https://cch2.org/portal/checklists/checklist.php?clid=10780>
- [https://www.onmoda.net/wp-content/uploads/2022/06/ASUS\\_DSLN12U\\_B1\\_Wireless\\_ADSL\\_Router\\_Utilities.pdf](https://www.onmoda.net/wp-content/uploads/2022/06/ASUS_DSLN12U_B1_Wireless_ADSL_Router_Utilities.pdf)
- [https://mentalconnect.org/wp-content/uploads/2022/06/Random\\_String\\_Generator\\_\\_Crack.pdf](https://mentalconnect.org/wp-content/uploads/2022/06/Random_String_Generator__Crack.pdf)